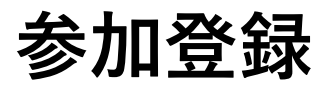

1⃣ 参加登録前は「プログラム」ページへアクセス できません。 ログインした後、トップページまたはメニューバー の「参加登録」をクリックしページへ移動します。

**AWARD** 操作マニュアル 日本語 / English 環境放射能除染学会 SRRCD 第11回 環境放射能除染研究発表会 ログアウト お問い合わせ ステータス: 参加登録未完了 2022年8月24日(水) - 8月25日(木) トップページ プログラム 演題登録 アカウント情報 参加登録 980 x 120 ここをクリック トップページ 参加容疑

必要項目を入力し、参加登録を行います。

参加費のお支払い方法は2種類です:

- ・クレジットカード決済
- ・銀行振込

## 参加登録

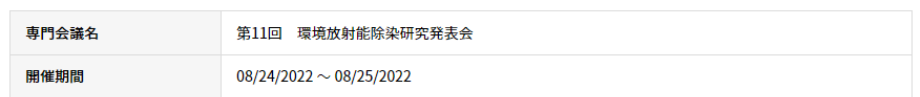

#### 参加登録入力

\*必須項目

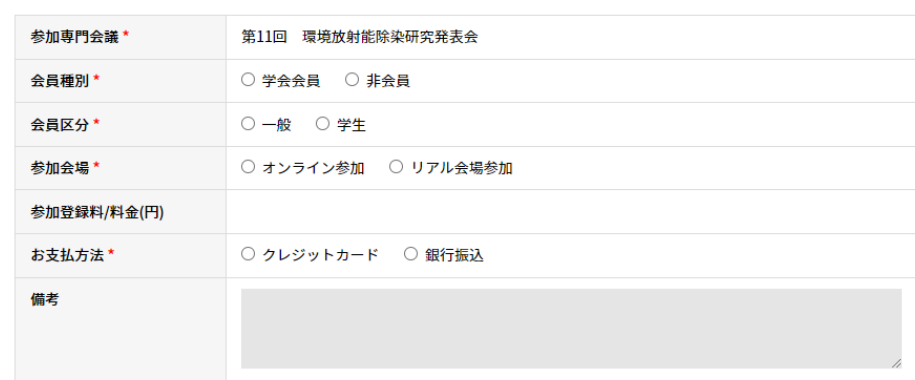

#### バッジ情報

バッジに表示する情報を入力してください。

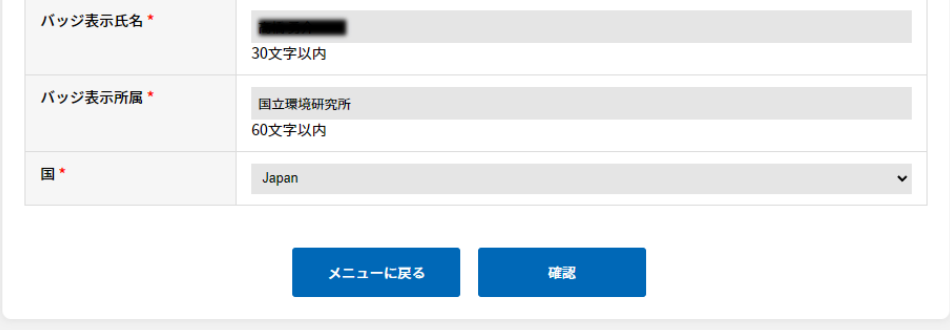

 $[2]$ 参加登録が完了しますと<u>確認メール</u>が 送信されますのでご確認ください 。

- クレジットカード決済の場合: 登録時点 で決済 が完了しているので 、 すぐにプログラムを閲覧出来ます 。
- 銀行振込 の場合 : まず銀行振込受付メール (右画像) が送信さ れます 。メールに記載された口座 に指定金額 をお振込 み 下さい 。

振込確認後 、参加登録完了メールが 送られ ますと 、プログラムが閲覧出来ます 。

(注意)プログラム発表データの公開は 8月7日(月)を予定しております。

### 【環境放射能除染研究発表会】銀行振り込み受付のお知らせ

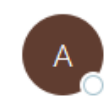

AWARD <no-reply@award-con-1.sakura.ne.ip>

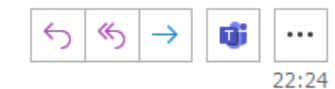

ランドコンセプト: O maruvama@khiosen.org

この度は環境放射能除染研究発表会にお申込み頂き、誠にありがとうございます。 参加申し込み内容をご確認の上、下記の振込先へ参加料のお振り込みをお願い致します。

◆参加申込内容◆ 銀行振込管理番号:9 参加専門会議:第 11 回 環境放射能除染研究発表会 開催日時: 2022/08/24~2022/08/25

#### ◆振込先◆

"ゆうちょ銀行 ○一八店(ゼロイチハチ) (普)7098467 シャ)カンキョウホウシャノウトソノジ ョセン・チュウカンチョゾウオヨビカンキョウサイセイノタメノガッカイ"

#### ◆振込金額◆

¥12000

事務局がお振込を確認後、参加登録完了のご連絡メールを送信致します。 \*お振込の確認に最大5営業日ほどいただく事がございますのでご了承ください。

ご不明な点やご質問等ございましたら、| nf@khiosen.org までご連絡ください。

#### 環境放射能除染研究発表会

〒305-0061 茨城県つくば市稲荷前 24-10 A102

**Manuf@khjosen.org** F-mail : I

https://dev.award-con.com/

# 参加登録完了メールにはQRコードが添 付されます。(右画像)

# 発表会当日に会場参加される場合、 QRコードが必要です

確認メール又はポータルサイトのマイ ページ(後述)からQRコードをご確認 下さい。

発表会当日は、QRコードを印刷もしく はスマートフォン等で表示して事務局に ご提示下さい

# 【環境放射能除染研究発表会】参加登録完了のお知らせ

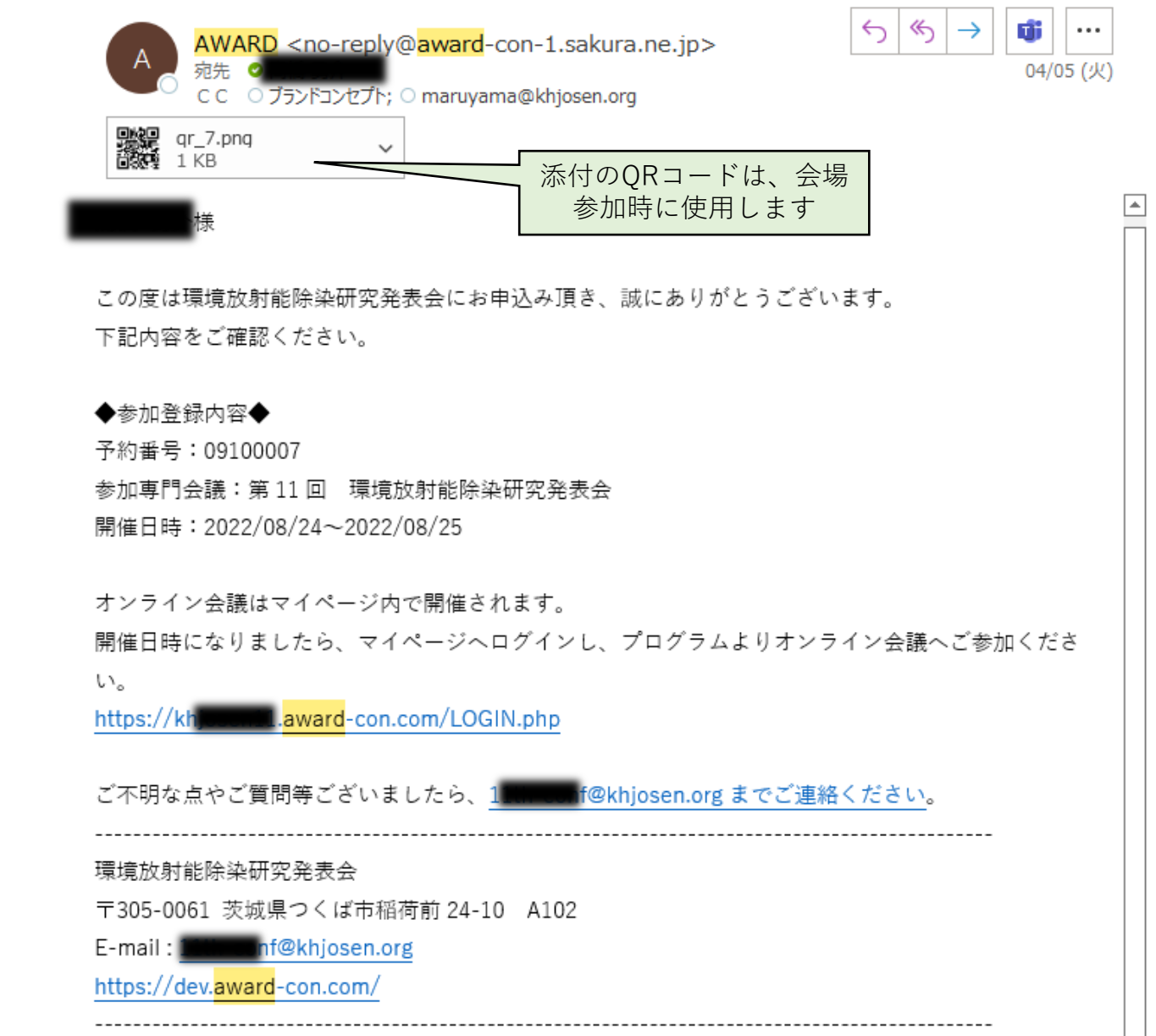

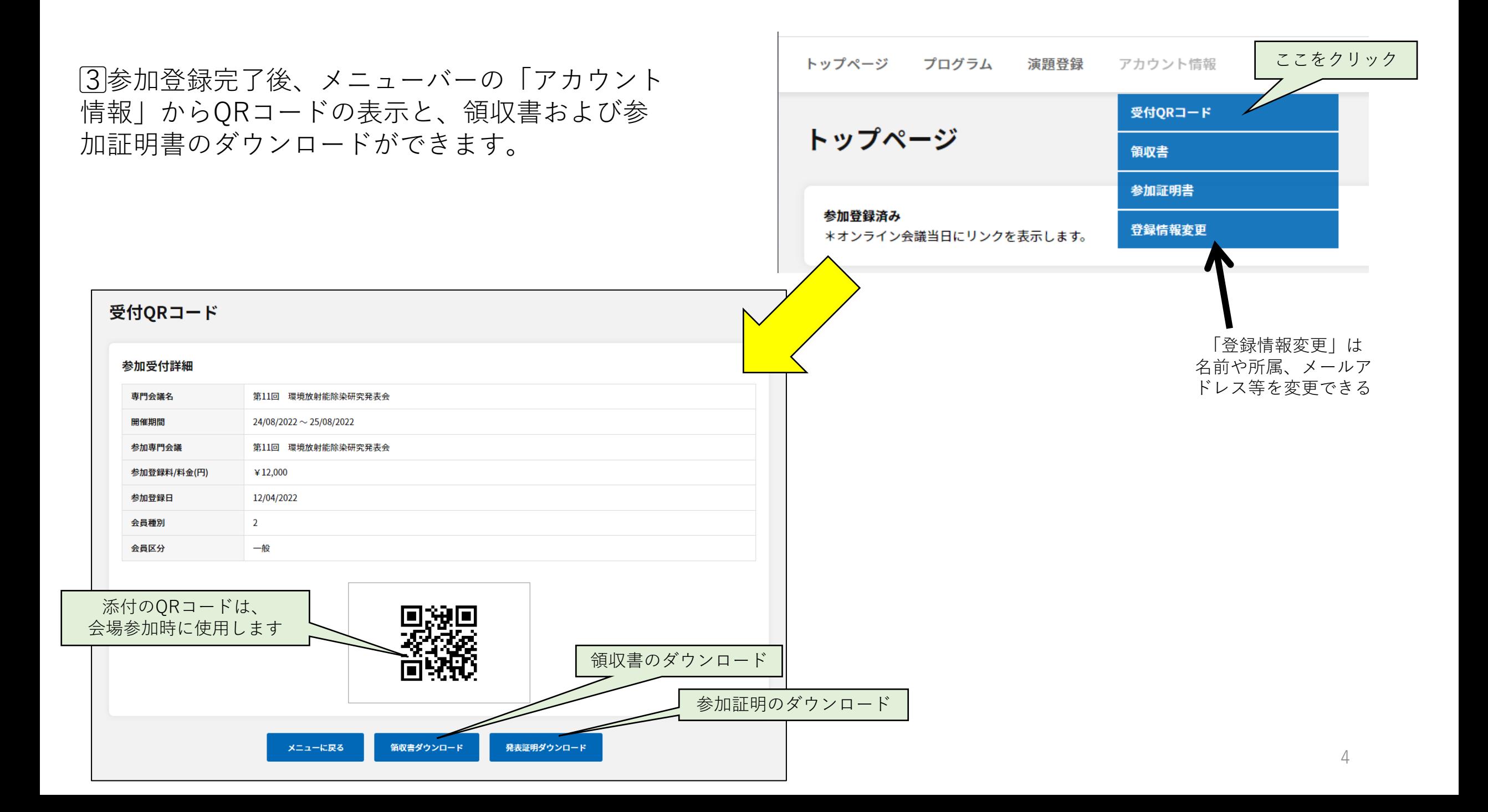

参加料領収書

4⃣領収書・参加証明書の宛先は 登録者のお名前となります。

第11回環境放射能除染研究発表会IN 福島

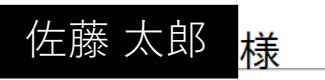

NO: 09100007

 $*12,000 -$ 

(税込)

日付: 04/05/2022

一般社団法人環境放射能とその除染・中間貯蔵および<mark>脱</mark> 環境再生のための学会 〒305-0061 茨城県つくば市稲荷前24-10 トゥインクル吉田A棟102号室 TEL 029-886-9227 FAX 029-886-9228

### 参加証明書

佐藤 太郎 様

以下の会議に参加されたことを証明します。

第11回環境放射能除染研究発表会 in 福島

- 会期: 2022年8月24日 (水) ~ 2022年8月25日 (木)
- 主催: 一般社団法人環境放射能とその除染·中間貯蔵および 環境再生のための学会

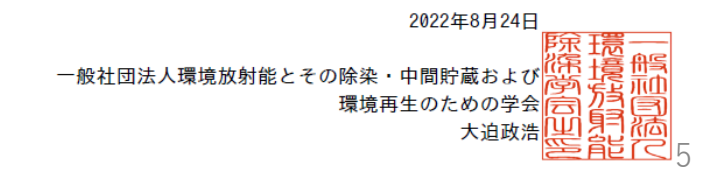

(注意)

領収書の宛先を会社名等に変更したい場合、メ ニューバーの「アカウント情報 → 登録情報変更」 からお名前を一時的に変更することで対応可能です。 <https://khjosen12.award-con.com/mypage/member/details.php>

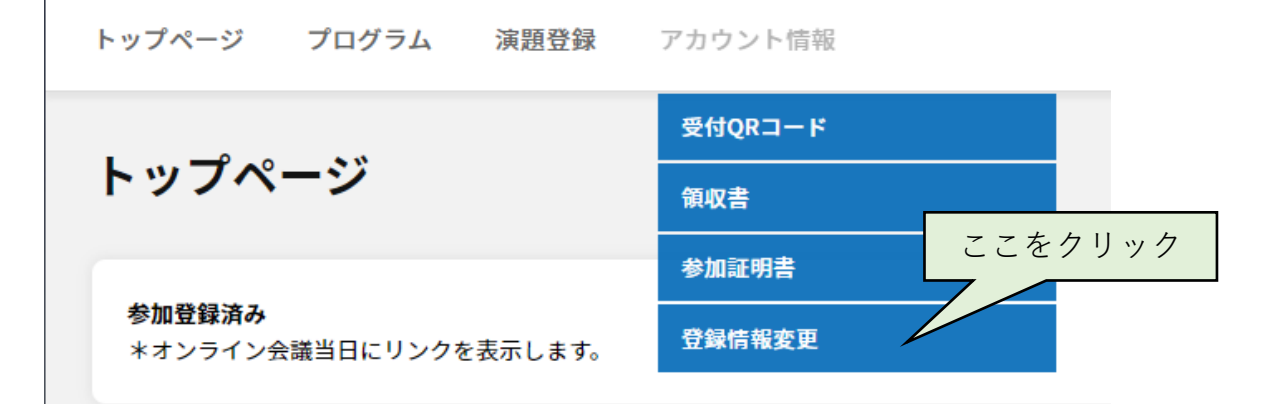

※名前を変更した場合、 領収書/参加証明書のダウンロード完了後に 必ず元の登録個人名に戻して下さい。